# Google Home™ **UnitTest #400**

# UT\_

2018/07/21 18:16 - a a

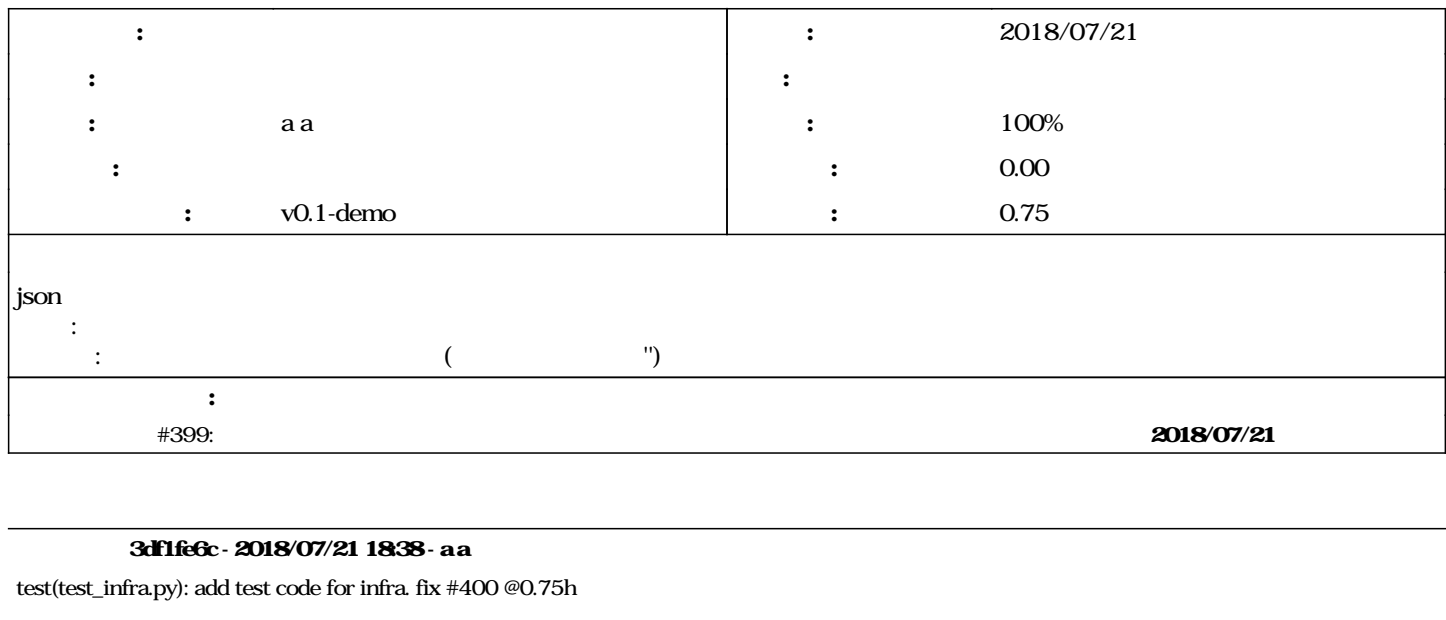

### **#1 - 2018/07/21 18:16 - a a**

*- コピー元 機能 #399: 単語の読みを検索する機能を作成 を追加*

## #2 - 2018/07/21 1840 - **@rednizo\_info**

Commit: 3df1fe6c02e35161ca7f182907c56e7b584145b3 <https://github.com/mizo0203/google-home-shiritori/commit/3df1fe6c02e35161ca7f182907c56e7b584145b3> Author: hayatedayon [hayatedayon@users.noreply.github.com](mailto:hayatedayon@users.noreply.github.com) Date: 2018-07-21 (Sat, 21 Jul 2018)

#### Log Message:

test(test\_infra.py): add test code for infra. fix  $\frac{\#400}{ }$  @0.75h

# **#3 - 2018/07/21 18:40 - a a**

*- ステータス を 新規 から 解決 に変更*

*- 進捗率 を 0 から 80 に変更*

# github|3df1fe6c02e35161ca7f182907c56e7b584145b3

#### **#4 - 2018/07/21 1841 - a a**

*- 担当者 を 近藤 @tu21themouth から a a に変更*

#### #5 - 2018/07/21 19:22 - **@rednizo\_info**

Commit: 3df1fe6c02e35161ca7f182907c56e7b584145b3 <https://github.com/mizo0203/google-home-shiritori/commit/3df1fe6c02e35161ca7f182907c56e7b584145b3> Author: hayatedayon [hayatedayon@users.noreply.github.com](mailto:hayatedayon@users.noreply.github.com) Date: 2018-07-21 (Sat, 21 Jul 2018)

Log Message:

test(test\_infra.py): add test code for infra. fix  $\frac{\#400}{ }$  @0.75h

#### #6-2018/09/27 10:12 - @mizo0203

*- 対象バージョン を v0.1-demo にセット*

# **#7 - 2018/10/06 14:57 - a a**

*-* 80  $100$ 

*- ステータス を 解決 から 完了 に変更*